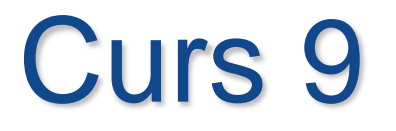

# **Proceduri în PL/SQL**

 $\circ$ 

## **Cuprins**

## **Proceduri în PL/SQL**

## **1. Transmiterea parametrilor în proceduri**

 $\circ$ 

- Pentru ca procedurile sa fie mai flexibile este important ca diverse date sa fie fie transmise procedurii prin parametrii de intrare.
- Rezultatele determinate pot fi returnate prin folosirea parametrilor de tip *OUT* sau *IN OUT*.

#### *Tipuri de parametri procedurali*

Tipurile parametrilor sunt specificate in declararea parametrilor formali, dupa numele parametrului si inainte de tipul sau de date.

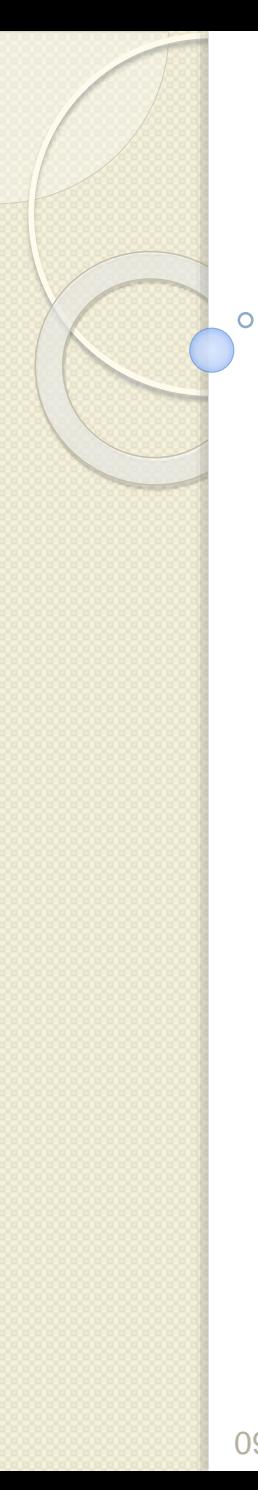

Tipurile parametrilor sunt:

- 1. parametru de tip *IN* (implicit) *furnizeaza date de intrare subprogramului*
- 2. parametru de tip *OUT returneaza rezultate de la subprogram*
- 3. parametru de tip *IN OUT furnizeaza o valoare de intrare care poate fi returnata modificata.*

## **Tipul implicit** *IN*

Daca nu este specificat nici un tip parametrului, atunci implicit este *IN*. *Sintaxa*

## **CREATE PROCEDURE procedure(param [mode] datatype)**

**…**

*Exemplu:* **CREATE OR REPLACE PROCEDURE raise\_sal (p\_id IN my\_emp.empno%TYPE, p\_percent IN NUMBER) IS BEGIN UPDATE my\_emp SET sal = sal \* (1 + p\_percent/100) WHERE empno = p\_id; END raise\_sal;** Parametrii *IN* sunt doar date de intrare pentru procedura. Ei nu pot fi modificati in interiorul procedurii.

*Exemplu – folosirea parametrilor OUT*

**CREATE OR REPLACE PROCEDURE query\_emp (p\_id IN emp.empno%TYPE, p\_name OUT emp.ename%TYPE, p\_sal OUT emp.sal%TYPE) IS BEGIN SELECT ename, sal INTO p\_name, p\_sal FROM emp WHERE empno = p\_id; END query\_emp;**

#### **DECLARE**

**a\_emp\_name emp.ename%TYPE; a\_emp\_sal emp.sal%TYPE; BEGIN query\_emp(7566, a\_emp\_name, a\_emp\_sal); DBMS\_OUTPUT.PUT\_LINE('Name: ' || a\_emp\_name); DBMS\_OUTPUT.PUT\_LINE('sal: ' || a\_emp\_sal); END;**

QUERY\_EMP

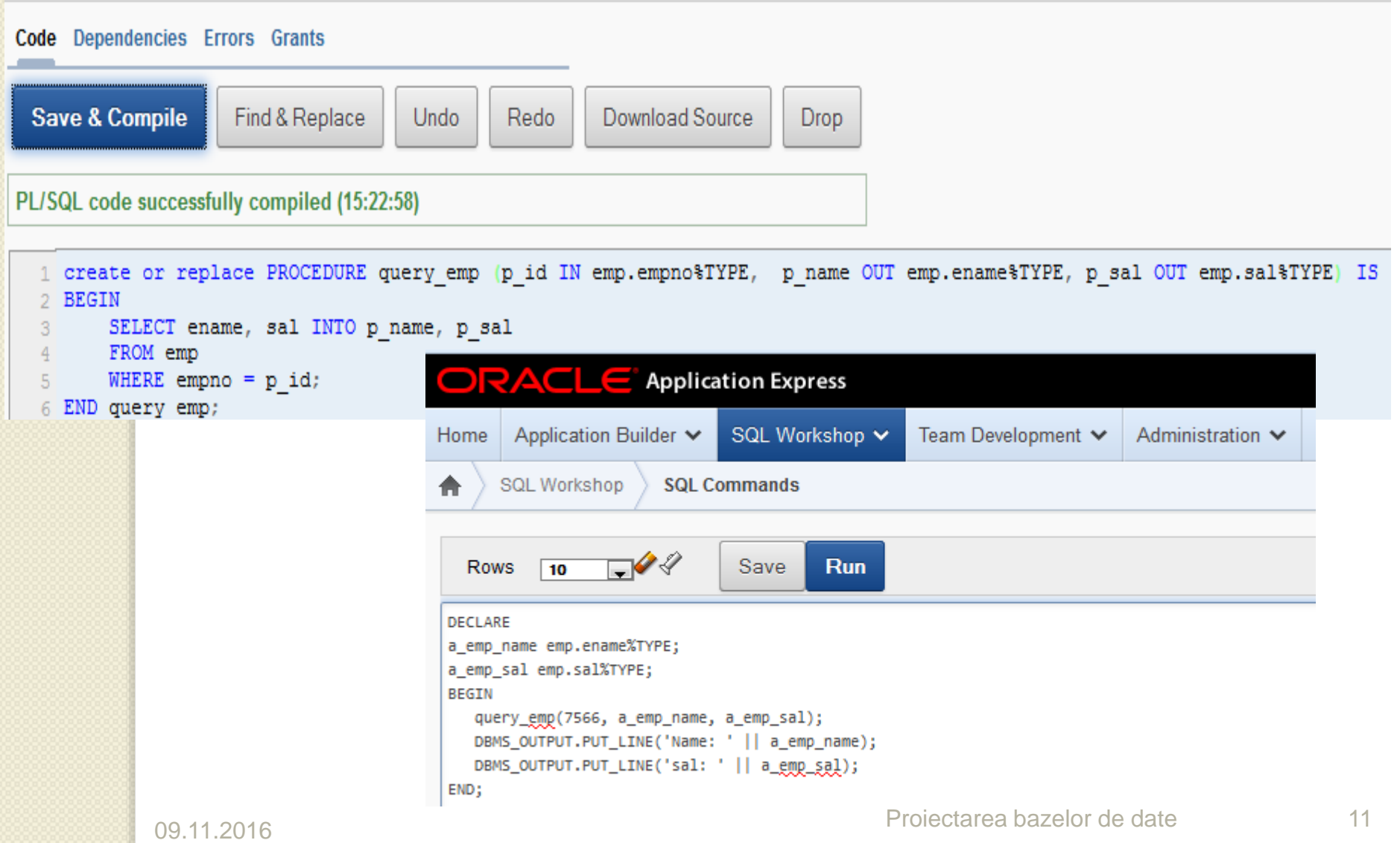

- *Procedura a fost creata pentru a extrage informatii despre un anumit candidat.*
- Procedura primeste valoarea *7566* pentru id-ul angajatului si returneaza numele si salariul angajatului cu id-ul *7566* in cei doi parametri *OUT*.
	- Procedura *query\_emp* are trei parametri formali.
- Doi dintre ei sunt de tip *OUT* care returneaza valori programului appellant.
- Procedura primeste valoarea id-ului angajatului prin intermediul parametrului *p\_id*.
- Variabilele *a\_emp\_name* si *a\_emp\_sal* sunt completate cu informatii preluate din interogare in cei doi parametri *OUT* corespunzatori. 09.11.2016 Proiectarea bazelor de date <sup>12</sup>

*Exemplu – folosirea parametrilor IN OUT*

**CREATE OR REPLACE PROCEDURE format\_phone (p\_phone\_no IN OUT VARCHAR2) IS BEGIN p\_phone\_no := '(' || SUBSTR(p\_phone\_no,1,3) || ')' || SUBSTR(p\_phone\_no,4,3) || '-' || SUBSTR(p\_phone\_no,7); END format\_phone;**

- *Folosind un parametru* IN OUT, *puteti transmite o valoare procedurii care poate fi modificata de procedura.*
- Valoarea parametrului actual primita la apel poate fi returnata in una dintre urmatoarele variante:
	- 1. valoarea initiala nemodificata
	- 2. o noua valoare din procedura

In exemplul anterior:

- inainte de apel variabila *p\_phone\_no* are valoarea **'8006330575'**
- dupa apel variabila *p\_phone\_no* are valoarea **'(800)633-0575'**

Urmatorul cod creeaza un bloc anonim care declara *a\_phone\_no*, ii atribuie un numar de telefon neformatat si il transmite ca parametru actual procedurii *FORMAT\_PHONE*.

Procedura este executata si returneaza un sir de caractere modificat in variabila *a\_phone\_no* care este apoi afisata.

### **DECLARE**

**a\_phone\_no VARCHAR2(13); BEGIN**

**a\_phone\_no := '8006330575' ; format\_phone (a\_phone\_no); DBMS\_OUTPUT.PUT\_LINE('The formatted phone number is: '|| a\_phone\_no); END;**

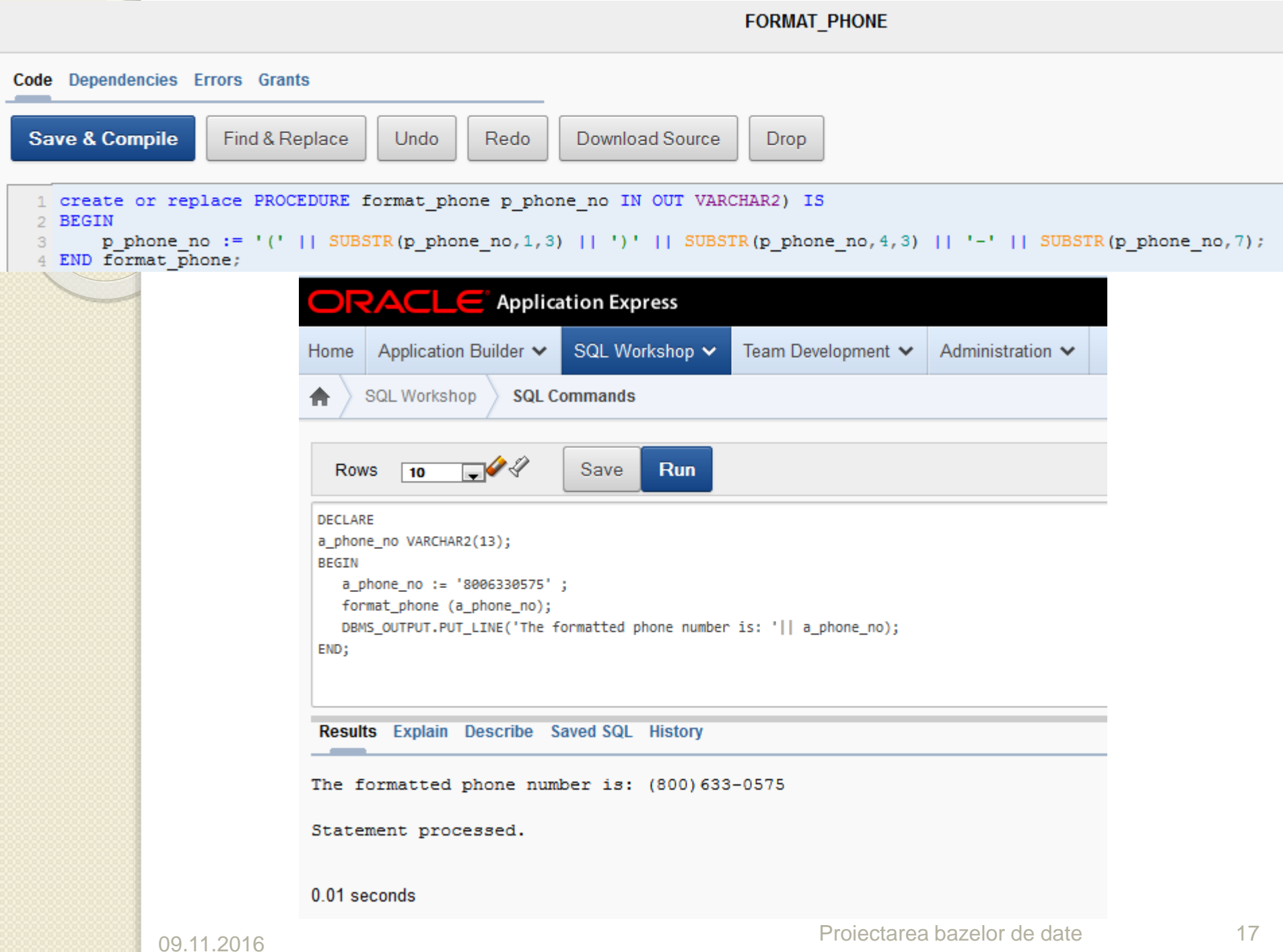

0000000000000

*Sintaxa pentru transmiterea parametrilor* Sunt trei modalitati de transmitere a parametrilor de la mediul apelant:

- *1. pozitional listarea parametrilor actuali in aceeasi ordine ca si cei formali*
- *2. prin denumire listarea parametrilor actuali intr-o ordine arbitrara si folosirea operatorului de asociere (=>) pentru a asocia un parametru formal denumit cu parametrul actual corespunzator*
- *3. combinat listarea catorva parametri pozitionali (fara operator special) si altii prin denumire (cu operatorul =>)*

*Exemple* **CREATE OR REPLACE PROCEDURE add dept ( p\_name IN dept.dname%TYPE, p\_loc IN dept.loc%TYPE) IS BEGIN INSERT INTO dept(deptno, dname, loc) VALUES (dept\_seq.NEXTVAL, p\_name, p\_loc); END add\_dept;**

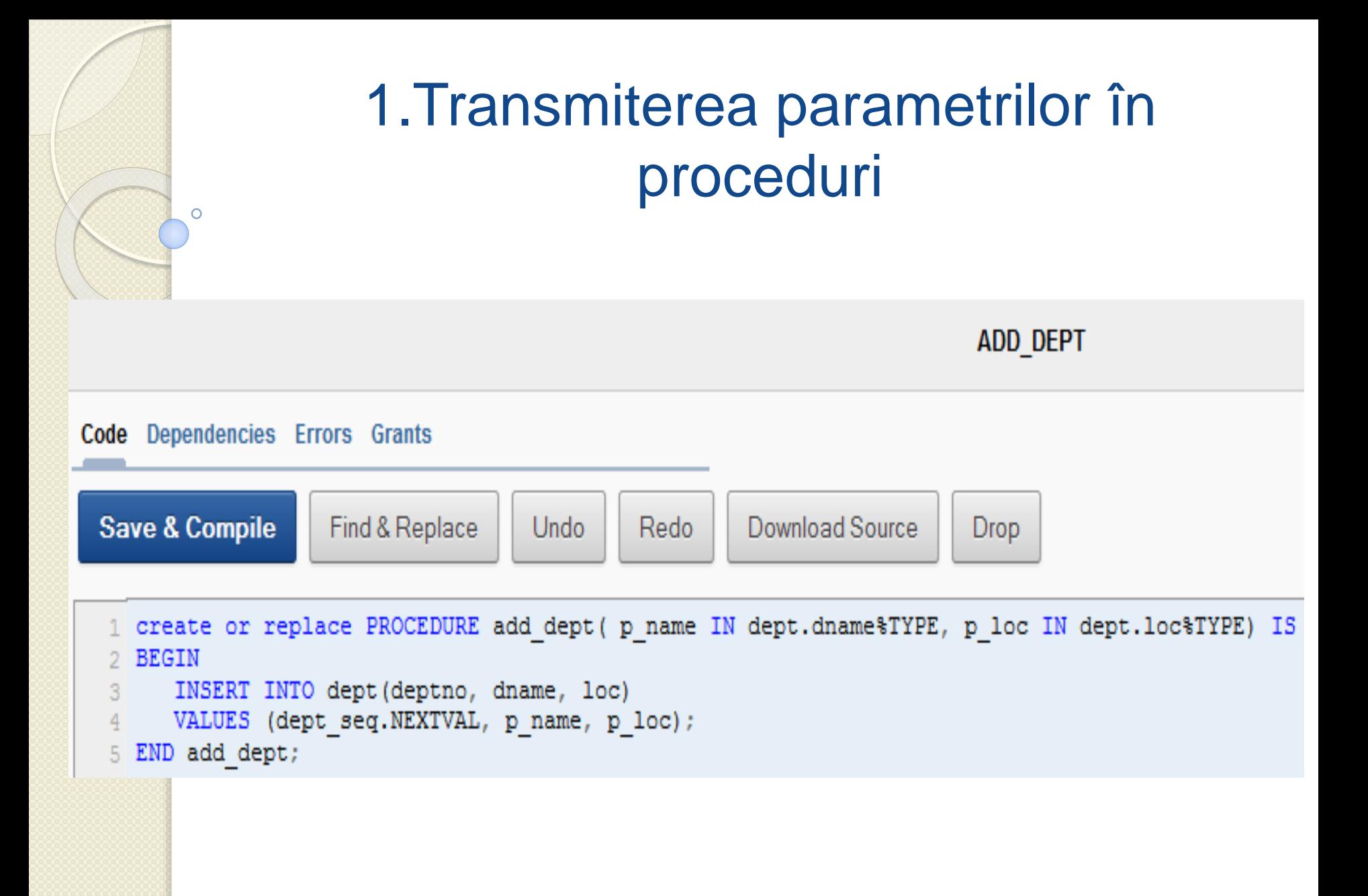

1.Transmiterea parametrilor în proceduri **1. Transmiterea prin notatie pozitionala** *add\_dept ('EDUCATION', 1400);* **2. Transmiterea prin denumire** *add\_dept (p\_loc=>1400, p\_name=>'EDUCATION');* **3. Transmiterea prin notatie combinata** *add\_dept ('EDUCATION', p\_loc=>1400);*

Urmatorul apel se va executa cu succes?

*add\_dept (p\_loc => 1400, 'EDUCATION');*

Raspuns:

Nu – deoarece atunci cand se foloseste notatia combinata, *parametrii notati pozitional trebuie sa fie scrisi inaintea celor transmisi prin denumire*.

Urmatorul apel se va executa cu succes?

*add\_dept ('EDUCATION');*

Raspuns: Nu – *trebuie furnizata o valoare pentru fiecare parametru in afara de cazul cand parametrului formal ii este atribuita o valoare implicita.*

#### *Folosirea optiunii DEFAULT pentru parametrii IN*

 Puteti atribui valori implicite parametrilor formali *IN* – exemplu

**CREATE OR REPLACE PROCEDURE add\_dept( p\_name dept.dname%TYPE:='Unknown', p\_loc dept.loc%TYPE DEFAULT 1400) IS BEGIN INSERT INTO dept (...) VALUES (dept\_seq.NEXTVAL, p\_name, p\_loc); END add\_dept;**

Codul prezinta doua modalitati de atribuire a unei valori implicite unui parametru *IN*. Cele doua modalitati prezentate folosesc:

- 1. operatorul de atribuire (:=) pentru parametrul *p\_name*
- 2. optiunea DEFAULT pentru operatorul *p\_loc*

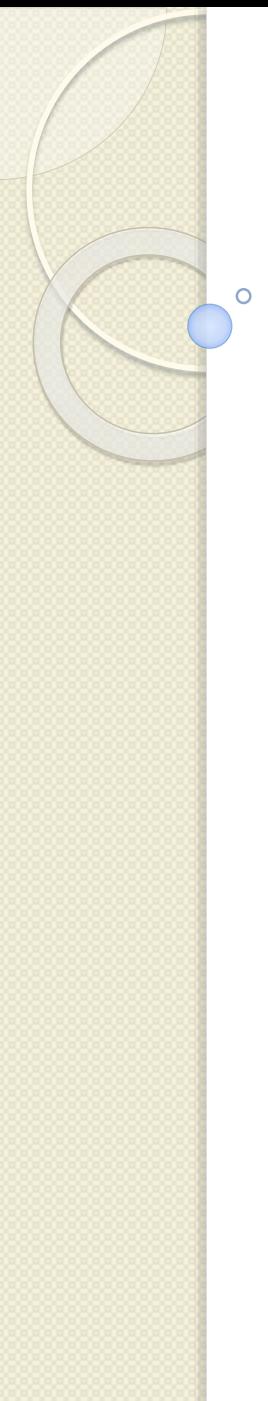

Prezentam trei modalitati de apelare a procedurii *add\_dept*

- 1. Atribuirea de valori implicite pentru fiecare parametru
- 2. Combinarea notatiilor pozitionale si denumite pentru atribuirea de valori
- 3. Folosirea de valori implicite pentru parametrii cu nume si de valori transmise pentru ceilalti parametri

- **1. add\_dept;**
- **2. add\_dept ('ADVERTISING', p\_loc => 1400);**
- **3. add\_dept (p\_loc => 1400);**

 $\circ$ 

#### *Reguli de folosire a optiunii DEFAULT pentru parametri*

- Nu puteti folosi valori implicite parametrilor OUT si IN OUT in antet, dar acest lucru se poate realiza in corpul procedurii.
	- De obicei, puteti folosi denumirile pentru a suprascrie valorile implicite ale parametrilor formali. Totusi, nu puteti sari peste operatia de transmitere a unui parametru actual daca nu este nici o valoare implicita pentru parametrul formal.
- Un parametru care mosteneste o valoare implicita este diferit de NULL  $09.11.2016$  PHOTCA OOLO CHOTTL GO TTO Projectarea bazelor de date  $28$

#### *Lucrul cu erorile de parametri in timpul rularii*

- *Toti parametrii pozitionali trebuie sa preceada parametrii denumiti in apelul unui subprogram.*
- Altfel este afisat un mesaj de eroare cum se arata in urmatorul exemplu:

#### **BEGIN**

**add\_dept (name =>'new dept', 'new location'); END;**

#### Se genereaza urmatorul mesaj de eroare:

```
ORA-06550: line 2, column 2:
PLS-00306: wrong number or types of arguments in call to 'ADD DEPT'
ORA-06550: line 2, column 2:
PL/SQL: Statement ignored
1. BEGIN
2.add dept (name =>'new dept', 'new location');
3. END;
```
#### *Subprograme locale*

Atunci cand o procedura apeleaza alta procedura, in mod normal le cream separat.

#### **CREATE OR REPLACE PROCEDURE subproc**

#### **…**

#### **END subproc; CREATE OR REPLACE PROCEDURE mainproc**

#### **… IS BEGIN**

#### **… subproc (...);**

#### **… END mainproc;**

Dar se pot crea si impreuna ca o singura procedura. **CREATE OR REPLACE PROCEDURE mainproc**

**IS PROCEDURE subproc (...) IS BEGIN**

**… END subproc; BEGIN**

> **… subproc (...);**

**… END mainproc;**

- Aici tot codul este intr-un singur loc si este mai usor de citit si de intretinut.
- Domeniul unui subprogram imbricat este limitat la procedura in care este definit;
- ▶ SUBPROC poate fi apelat din MAINPROC dar nu si din alt subprogram sau din program. Proiectarea bazelor de date 31

**…**

# **Întrebări?**

 $\circ$